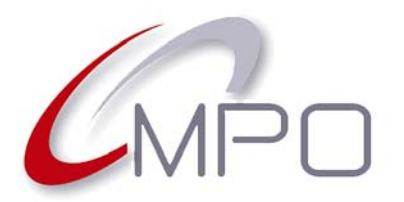

# **ENVIO DE FICHEIROS ABERTOS**

## **Normas e especificações para impressão de CD e DVD**

### **NORMAS PARA ENVIAR FICHEIROS ABERTOS**

### **OBSERVAÇÕES GERAIS**

- Deve gravar num CD todos os elementos que façam parte da composição. Ou seja, todas as imagens incorporadas no trabalho e fontes tipográficas utilizadas (compactadas em **.zip** ou **.sit**. Deve enviar as fontes de ecrã e fontes *PostScript*). Todos os ficheiros devem ter a extensão do programa utilizado ou do formato escolhido. Indicar, ainda, se utilizou plataforma PC ou MAC.
- Também pode enviar os ficheiros através da nossa conta de **FTP**, ou permitindo-nos o acesso à sua. Se optar por os enviar por correio electrónico, aconselhamos que envie os ficheiros compactados com **.zip** ou **.sit**, para que a informação não se danifique no envio.
- Apenas se admitem os ficheiros gerados pelos seguintes programas de desenho gráfico:

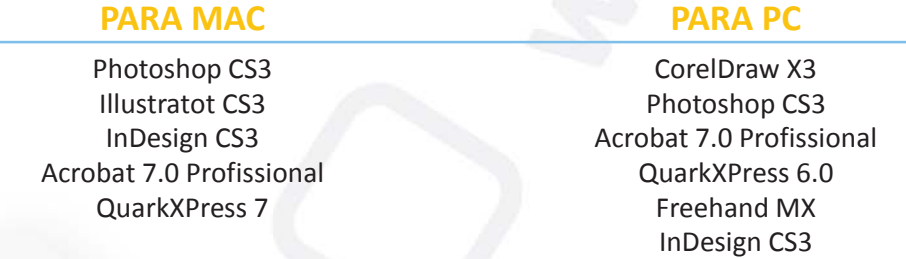

• Junto com o CD que contém a informação dos arquivos a imprimir, deve enviar uma maqueta e prova de cor dos mesmos. No caso de não a enviar ou se se realizar alguma modificação, enviaremos prova de cor em PDF (baixa resolução) por correio electrónico, salvo se indicar o contrário.

### **DESENHO**

#### **Condições Gerais**

- Todas as imagens devem ter uma resolução de 300 ppp, sendo que estamos a falar de uma escala 1/1 (100 %) e devem estar em modo **CMYK**. **Nunca em RGB**, porque a impressão se realiza em CMYK e a conversão origina mudanças nas tonalidades das cores.
- Colocar os textos e os traços de cor negra (ou de cores escuras) em modo de sobreposição, sem que afectem as demais cores. Assim, os pontos de referência serão melhorados.
- Engrossar ligeiramente os textos e traços (quando perturbam outras cores) e/ou afinar os contornos para evitar desajustes.
- Para uma melhor legibilidade, evite colocar elementos finos (texto em corpos pequenos ou traços muito finos) abertos em várias cores (por exemplo, texto branco sobre fundo

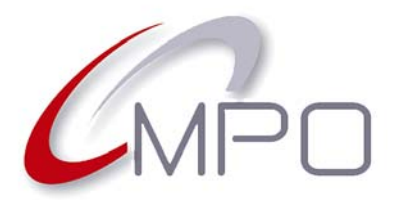

# **ENVIO DE FICHEIROS ABERTOS**

## **Normas e especificações para impressão de CD e DVD**

negro ou escuro) ou imprimi-los com várias cores (que têm diferentes percentagens da quadricromia). Utilizar uma só cor para melhorar o contraste. Os elementos finos podem aparecer esborratados ao mínimo desajuste da máquina.

- Realizar pequenas sobreposições (*trapping*) para evitar a aparição de zonas brancas ou diferença de cores entre objectos adjacentes. A sobreposição (*trapping*) consiste em engrossar os traços ligeiramente de forma a sobreporem-se ao fundo.
- No caso de levar cores directas (Pantone CVC ou CV) deverá ter-se em conta que as cores aplicadas aos EPS sejam as mesmas que as utilizadas no programa de maquetização, para que não se dupliquem o número de cores Pantone.
- É importante saber que, quando se aplica uma transparência a uma cor Pantone, nos programas Freehand ou Illustrator, estes programas, automaticamente, a convertem para CMYK, deixando de ser uma cor directa Pantone.
- O total da sobreposição das cores não deve exceder 280 %, caso contrário o papel ficará saturado e a impressão será de má qualidade.
- No caso de Digipack ou Digibook, em que se pretenda que as lombadas interiores sejam impressas e não fiquem na cor da cartolina, deve enviar o desenho correspondente.
- Não deve esquecer-se de colocar as menções obrigatórias e os logótipos respectivos (Depósito Legal, ISBN, IGAC, SPA, orla em redor do disco, etc.). A legenda "Fabricado por MPO" e a sua referência do trabalho, sem exceder 10 caracteres.
- Aconselha-se não incluir nos suportes utilizados mais elementos dos que correspondem ao trabalho solicitado, para não criar possíveis confusões.

#### **Condições para Serigrafia**

- A impressão em serigrafia requer condições específicas quanto à densidade e tolerância. Significa que, na passagem do fotólito à seda, produz-se uma perda de ponto em todas as zonas claras. Aconselhamos que siga estas recomendações:
	- A percentagem do ponto nas zonas mais claras deve situar-se entre 15 % e 20 %.
	- A percentagem do ponto nas zonas mais escuras não deve ser supeior a 85 %.
- Em serigrafia, deve respeitar-se uma espessura mínima de 0,20 mm para os traços e de 0,15 mm para os caracteres. O tamanho dos caracteres deverá ser superior a 5 pontos, em positivo. Em negativo (texto branco sobre fundo escuro) deverá ser superior a 6 pontos.
- Os esbatidos em serigrafia acentuam o fenómeno "salto de densidade" entre os intervalos de 50 % e 60 %. Este fenómeno quebra a regularidade do esbatido. Para o evitar, utilize sempre, ponto elíptico, ou reduza a lineatura.

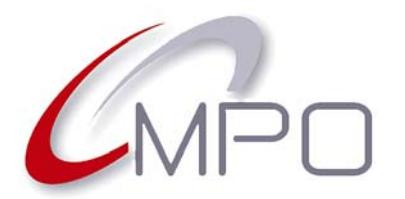

# **ENVIO DE FICHEIROS ABERTOS**

## **Normas e especificações para impressão de CD e DVD**

- Tenha em conta que, na hora de imprimir, a cor magenta tem mais força que o cião e isso afecta as zonas violáceas. Quer dizer que, em iguais percentagens de cião e magenta, a cor tende mais para o roxo. Isto é devido às características das tintas de serigrafia, pelo que podem ver-se alteradas as tonalidades dos azuis-violetas. Não será obtida a mesma tonalidade no material gráfico (offset) que no disco (serigrafia), mesmo que tenham as mesmas percentagens em ambos os elementos.
- Os rótulos (impressão da face dos CD ou DVD) nunca levam material ao corte. O desenho deve ajustar-se às dimensões exactas constantes nos diversos modelos gráficos.

#### **Condições para Offset**

- A impressão em *offset* também requer condições específicas quanto à densidade e tolerância. Aconselhamos que siga estas recomendações: a percentagem do ponto nas zonas mais claras deve ser superior a 3 %; nas zonas mais escuras deve ser inferior a 97 %.
- A tinta negra do *offset* para os rótulos dos discos, não é suficientemente densa para conseguir negros intensos, apenas um cinzento escuro. Para conseguir a cor negra é necessário que o negro tenha 100 %, o cião 70 % e o magenta 50 %.
- Os fundo negros no material gráfico podem ser reforçados com o cião entre 40 % e 60 % para conseguir um negro frio, ou com o magenta para obter um negro quente.
- É necessário acrescentar 3 mm (mínimo) de fundos perdidos (margem para corte) em redor de todos os produtos de material gráfico, para evitar a aparição de bordos brancos depois do corte. Os rótulos (impressão da face dos CD ou DVD), nunca levam margem para corte: o desenho deve ajustar-se às dimensões exactas como constam nos nossos diferentes modelos gráficos.
- No desenho para os livros que levam cortantes ou faces sobrepostas, prever uma margem de corte (dilatação) de +/- 1 mm.